# Lenovo

# **ThinkSystem SR635 เริ่มต้นใช้งานอย่างรวดเร็ว**

### **ภายในกล่อง**

- เซิร์ฟเวอร์
- กล่องชุดราง\* รวมถึงชุดรางและเอกสารประกอบ
- อุปกรณ์จัดเก็บสายเคเบิล\*
- กล่องใส่อุปกรณ์ รวมถึงชุดอุปกรณ์เสริม สายไฟ\* และเอกสารต่างๆ
- **หมายเหตุ:** รายการที่กํากับด้วยเครื่องหมายดอกจัน (\*) สามารถใช้ได้ในบางรุ่น

หากมือปกรณ์ไม่ครบหรืออุปกรณ์เสียหาย โปรดติดต่อร้านที่เป็นผู้จำหน่าย โปรดเก็บหลักฐานการซื้อไว้ เนื่องจากคุณอาจต้องใช้เพื่อขอรับบริการตามการรับประกัน

#### **ภาพรวม**

#### **มุมมองด้านหน้า:**

**หมายเหตุ**: เซิร์ฟเวอร์ของคุณอาจดูแตกต่างจากภาพประกอบต่อไปนี้

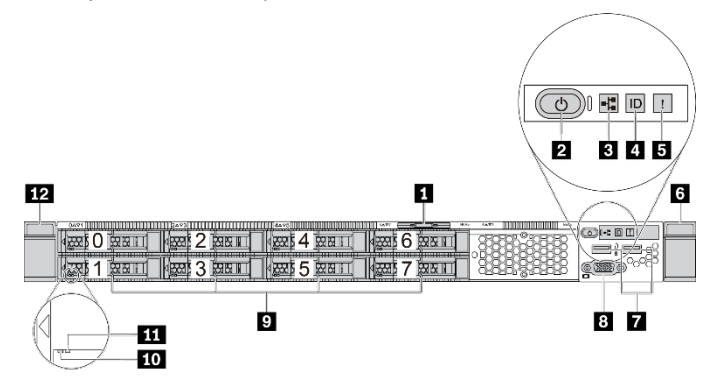

*ภาพประกอบ 1 รุ่ นเซิร์ ฟเวอร์ ที่มีช่องใส่ไดรฟ์ ขนาด 2.5 นิ้ว แปดช่อง*

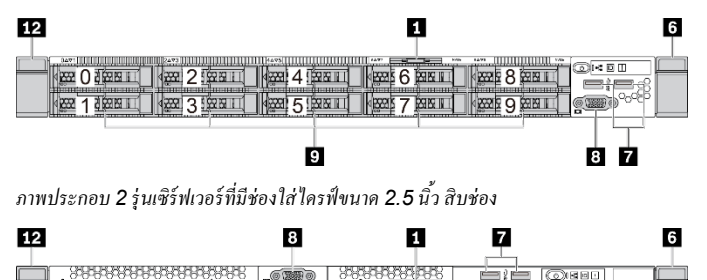

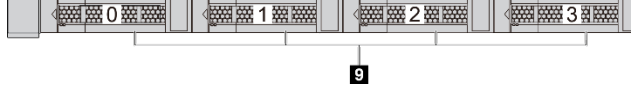

*ภาพประกอบ 3 รุ่ นเซิร์ ฟเวอร์ ที่มีช่องใส่ไดรฟ์ ขนาด 3.5 นิ้ว สี่ช่อง*

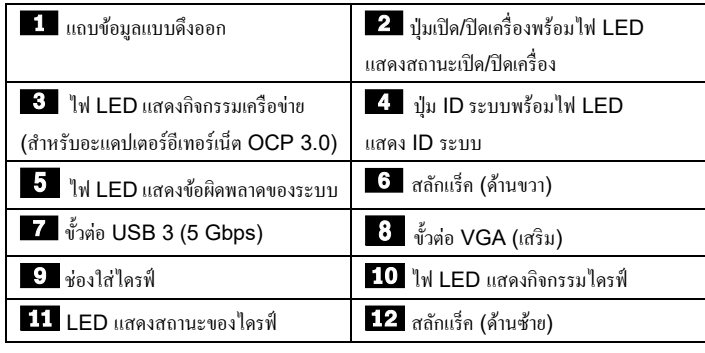

#### **มุมมองด้านหลัง:**

ช่องใส่ไดรฟ์

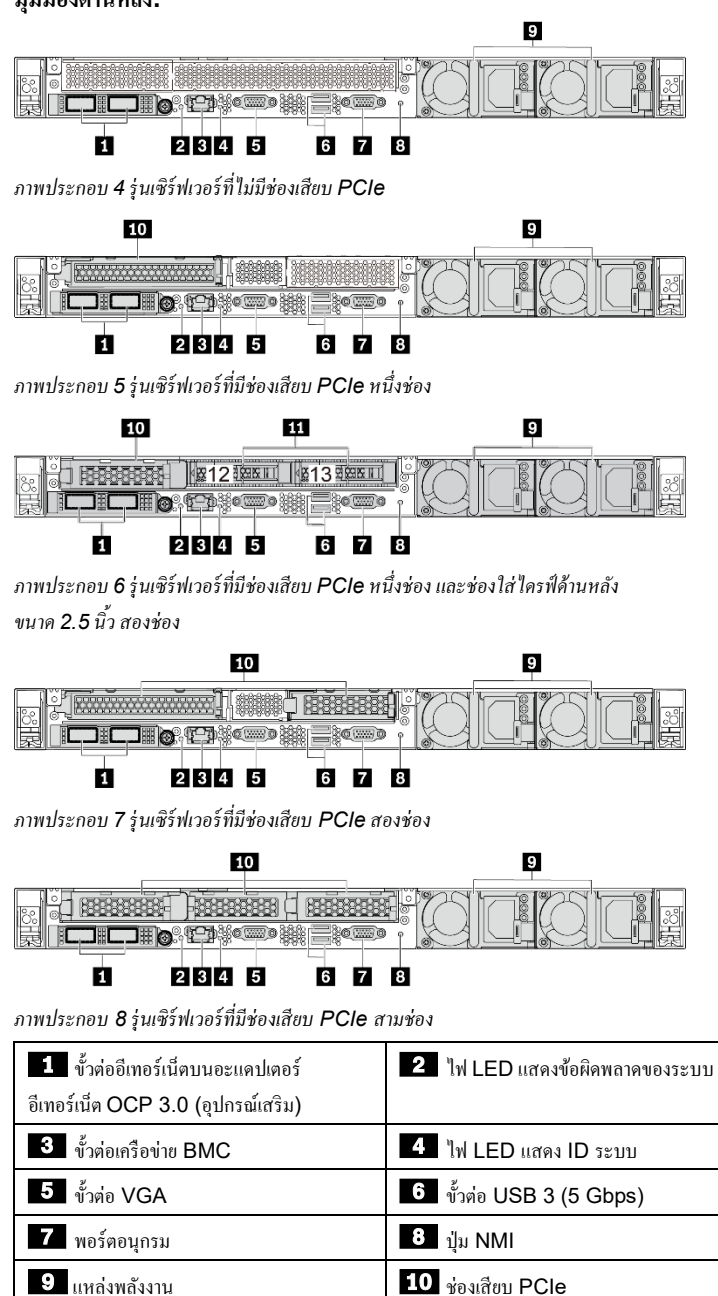

# **การตั้งค่าระบบ**

- 1. ติดตั้ งส่วนประกอบที่จําเป็ นสําหรับเซิร์ฟเวอร์
- 2. ติดตั้ งเซิร์ฟเวอร์เข้าไปในแร็ค
- 3. เชื่อมต่อเซิร์ฟเวอร์กับแหล่งจ่ายไฟ
- 4. เชื่อมต่อเซิร์ฟเวอร์กับเครือข่าย
- 5. เปิดเซิร์ฟเวอร์
- 6. กําหนดค่าเซิร์ฟเวอร์

สำหรับข้อมูลโดยละเอียดเกี่ยวกับการติดตั้งฮาร์ดแวร์เสริมและการกำหนดค่าเซิร์ฟเวอร์ โปรดดูที่เว็บไซต์ต่อไปนี้:

[http://thinksystem.lenovofiles.com/help/topic/7Y98/pdf\\_files.html](http://thinksystem.lenovofiles.com/help/topic/7Y98/pdf_files.html)

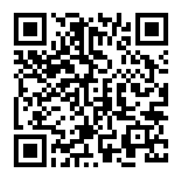

### **ข้อมูลจําเพาะทางเทคนิค**

#### **ขนาดและนํ้าหนัก**

- $-111$
- สูง: 43 มม. (1.3 นิ้ ว)
- กว้าง:
	- ที่มีสลักตู้แร็ค: 482.0 มม. (19.0 นิ้ ว)
	- ที่ไม่มีสลักแร็ค: 434.4 มม. (17.1 นิ้ ว)
- ลึก: 778.3 มม. (30.6 นิ้ ว)

**หมายเหตุ:** ความลึกวัดหลังจากติดตั้ งสลักตู้แร็คแล้ว แต่ยังไม่ได้ติดตั้ งฝานิรภัย

นํ้ าหนัก: สูงสุด 19.2 กก. (42.3 ปอนด์)

#### **โปรเซสเซอร์**

การสนับสนุน (ขึ้นอยู่กับรุ่น):

- โปรเซสเซอร์ AMD® EPYCTM (ซีรีส์ 7002 หรือ 7003) หนึ่งตัว
- ออกแบบมาสําหรับช่อง Land Grid Array (LGA) 4094 (SP3)
- ปรับขนาดได้สูงสุดถึง 64 Core

สามารถดูรายการโปรเซสเซอร์ที่ระบบรองรับได้ที่เว็บไซต์ Lenovo ServerProven: <https://static.lenovo.com/us/en/serverproven/index.shtml>

#### **หน่วยความจํา**

- ช่องเสียบ: ช่องเสียบ DIMM 16 ช่อง
- ตํ่าสุด: 8 GB
- สูงสุด: 2 TB
- ประเภท (ขึ้นอยู่กับรุ่น):
	- TruDDR4 2933, 1R/2R, RDIMM ขนาด 8/16/32/64 GB
- TruDDR4 3200, 2R, RDIMM ขนาด 16/32/64 GB
- TruDDR4 2933, 4R, 3DS RDIMM ขนาด 128 GB

**หมายเหตุ**: ความเร็วในการทํางานและความสามารถของหน่วยความจําทั้ งหมด จะขึ้นอยู่กับรุ่นของโปรเซสเซอร์และการตั้ งค่า UEFI

สามารถดูรายการหน่วยความจําที่รองรับได้ที่เว็บไซต์Lenovo ServerProven: <https://static.lenovo.com/us/en/serverproven/index.shtml>

#### **ช่องใส่**

#### รองรับไดรฟ์ ต่อไปนี้:

- ไดรฟ์ ของ SAS/SATA แบบ Hot-swap ขนาด 3.5 นิ้ ว สูงสุดสี่ตัว
- รองรับไดรฟ์ SAS/SATA แบบ Hot-swap ขนาด 2.5 นิ้ ว สูงสุดสิบสองตัว
- รองรับไดรฟ์ NVMe แบบ Hot-swap ขนาด 2.5 นิ้ ว สูงสุดสิบหกตัว
- ไดรฟ์ M.2 ภายใน สูงสุดสองตัว

```
หมายเหตุ: ประเภทและจํานวนของไดรฟ์ ที่รองรับจะขึ้นอยู่กับรุ่นเซิร์ฟเวอร์และ
          แบ็คเพลนไดรฟ์ ที่ติดตั้
ง สามารถดูข้อมูลเพิ่
มเติมได้ที่: 
          http://thinksystem.lenovofiles.com/help/topic/7Y98/server_
          specifications.html
```
#### **การเชื่อมโยงเครือข่าย**

- ขั้ วต่อเครือข่าย BMC หนึ่งตัว
- ขั้วต่ออีเทอร์เน็ตบนอะแดปเตอร์อีเทอร์เน็ต OCP 3.0 (อุปกรณ์เสริม)

### **คุณสามารถรับการสนับสนุนได้ดังนี้**

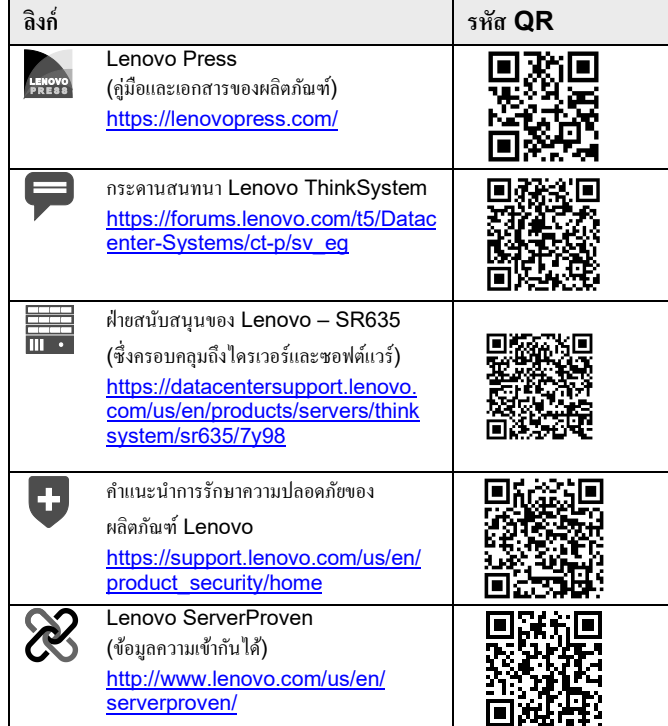

#### uce | Reuse | Recycle

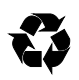

## **ฉบับตีพิมพ์ครั้งที่สาม (มิถุนายน 2021) © Copyright Lenovo 2019, 2021**

ประกาศเกี่ยวกับสิทธิ์แบบจำกัดและได้รับการกำหนด: หากมีการนำเสนอข้อมูลหรือซอฟต์แวร์ ตามสัญญา  $\mathsf{GSA}\left(\mathsf{General}\ \mathsf{Service}\ \mathsf{Adm} \right)$  การใช้ การผลิตซ้ำ หรือ การเปิ ดเผยจะเป็ นไปตามข้อจํากัดที่กําหนดไว้ในสัญญาหมายเลข GS‐35F‐05925